## Integration of e-Pramaan with SSDG

<u>e-Pramaan is a National e-Authentication Service along with Aadhaar conceptualised by the Department of Electronics and Information Technology (DeitY), Government of India with Centre for Development of Advanced Computing (C-DAC). The scope of the project is to formulate authentication standards, develop pluggable authentication components and subsequently provide e-Authentication as a service to government departments for providing a secure and convenient way for users to access government services via internet/mobile as well as for the government to assess the authenticity of the users.</u>

With SSDG/ NSDG an application is divided into two parts, user interface and business logic. The business logic part is known as SP where as the user interface part is referred as SAP. Authentication is carried out at the user interface end.

## **Integration**

e-Pramaan is designed to provide authentication service that is actually used by SAP.

- SAP will provide "Login using e-Pramaan" link for logging in.
- e-Pramaan will authenticate the user as per the authentication requirements of the service.
- The authentication status of the user is then communicated to SAP through SSO Token. SAP then displays the appropriate service screen to the user.
- User then fills up the form to be sent for the service through SSDG/NSDG.

## In this it is assumed that

- Every service registered on SAP is also registered on e-Pramaan separately mentioning its authentication requirements.
- The users are already registered on e-Pramaan or should be registered on e-Pramaan.
- Users with Aadhar Number and/or PAN Number can only get authenticated by e-Pramaan in the current scenario.
- SAP will be integrated with e-Pramaan directly.
- SAP also send the logout information to e-Pramaan which is used for Single Logout.

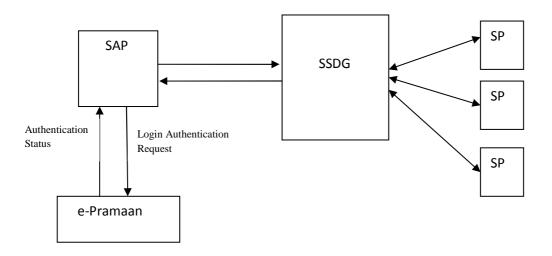

Figure 1. Integration Scenario